**SVG Import Crack Product Key (Latest)**

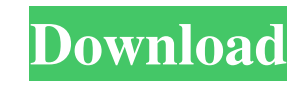

**SVG Import Crack Download (Latest)**

■ Multiplatform version in terms of installation and distribution. ■ The result of SVG documents is either blank or an embedded SVG image.  $\boxed{?}$  The initial implementation only supports SVG 1.1 and SVG 1.2.  $\boxed{?}$  Uses Draw as the native drawing application. Installation:  $[$ ] Extract the contents of the tarball into a new folder with the name of the tarball.  $\Omega$  Run the keymacros.scm file.  $\Omega$  To check the result of the script, run keymacros.txt. Execution:  $\Omega$ All SVG images in the HTML document are converted.  $\Omega$  A banner is displayed.  $\Omega$  The SVG document is converted into a PostScript file (default) or a PDF file (selected). Result:  $[$ ] A blank PDF document (if the HTML page doesn't contain SVG graphics). **7** If the HTML document contains SVG graphics and has the attribute style="background-color: transparent", then the embedded SVG graphics are displayed. If the document contains a reference to a different SVG file, the page is generated using the SVG file that is given as the argument to keymacros. Attributes:  $\boxed{?}$  The documents will be converted into PDF and/or PostScript files.  $\boxed{?}$  The location of the resulting file can be changed by providing the value of the value of the attribute location.  $[$ The destination attribute controls the format of the embedded SVG. <sup>[7]</sup> The filter attribute determines whether the SVG file is encoded in a non-standard, commonly used format. If the attribute is set to sxml, the file is encoded in Scalable Vector Graphics (SVG), otherwise it is encoded in a standardized format.  $\mathbb{Z}$  The attribute style="background-color: transparent" causes the background color of the graphic to be transparent.  $[$ ] The value of the attribute scale can be set to none, same, auto or inclusively.  $[$  If the SVG file is encoded in a non-standard, commonly used format, the attribute resolution is set to none by default.  $[$  If the SVG document contains a single graphic, then the value of the attribute id can be used as the name of the resulting file.  $\Omega$  The attribute class can be set to anything that represents the document.  $\sqrt{2}$  The 77a5ca646e

 $1/3$ 

When importing a file as SVG the original document is edited. The resulting SVG is either rendered directly or transformed into a temporary image, depending on the settings chosen. 1. File conversion from the native SVG grammar: The input SVG documents, either a single page file or a folder with multiple pages, are converted into a file format (see below) that OpenOffice.org can understand. The text is converted into Unicode line-breaks and other text-related attributes are converted into Unicode elements and attributes. SVG Import Cracked Accounts format: Example: This example translates into the following SVG code: 2. Page redirection: The result of the import is saved as a temporary SVG file to a folder with a name of the original file and the prefix.tmp. Additionally

**SVG Import Crack + Free License Key Free Download For PC (April-2022)**

The converter may not handle all features. The basic idea is to provide support for the Common, EXCEL and PLT file formats, and on top of that we try to also do some basic conversion of SVG graphics. The tool provides a basic support for importing the SVG format using the xml-stylesheet file-format. This format is relatively simple and used to transform a presentation into a document. OpenDocument allows files in this format, but not directly. The converter relies on the capabilities of OOo's "convert" application, but it's possible to use this one without OOo. The usage of the converter with libxml is described in an example/ tutorial at: A small example of using OpenOffice/LibXML: import pyodt.datamodel as model import pyodt.documents as doc import pyodt.sax as sax from pyodt import parsing data\_source = "c:/example/SVG\_geometry.xml" data\_layout = "c:/example/layout.ods" filename = "c:/example/geometry.ods" print "data\_source =", data\_source print "data\_layout =", data\_layout print "filename =", filename doc = doc.OpenDocument(data\_layout, filename) # # Create a root element and add a child document element # root = doc.Creator.CreateElement({"uri":"urn:schema s-openofficeorg-2005-12-officeorg-2007-9-messages:document"}) # doc.Creator.AddElement(root) # # Parse the document and save it to disk sax.parse(data\_source,doc,None) doc.Save(data\_layout) The limitations are:  $[$ ! A full conversion of SVG to the native OpenOffice XML format is not supported,  $[$  You must have both an OpenDocument and an XML stylesheet file format available, <sup>[2]</sup> Since this tool is still under development, future enhancements may change or be modified, and thus not all features might be covered by this converter. I

**What's New In?**

There is no SVG import. Instead, a custom filter is provided that first converts an SVG document to OpenDocument XML format and then imports it into a document. Any drawings imported via Draw are converted by the filter to OpenDocument SVG graphics (e.g. TextPath objects). For now, the filter attempts to interpret all of the SVG attributes, which may be useful for manipulation with Draw. Issues:  $\mathbb{Z}$  When exporting from OOo the SVG filter doesn't export all attributes, since they are interpreted as OpenOffice primitives. (see Issue: 50989). *A* The filter imports a document into the current document, rather than a new document. (see Issue:53500). **The filter doesn't properly import text boxes that contain text with SVG-specific characters like** " and '&'. (see Issue:54741) This filter is part of the Aritpaka suite and can be used in other products as well. If you want to create a filter for SVG import, see Issue:50965. Filter: Below is the definition of the filter, the XML schema for the filter, and an example file. The example can be opened in OpenOffice.org (2.4.0 or higher). When editing the example, it is assumed that it has been saved in the location ooo\_schemas/svg\_import.xsd and that the following XML file is loaded as XML filter:

Minimum: OS: 64-bit Windows 7/8/10 (64-bit Windows 10 Fall Creators Update recommended) Processor: 1.6 GHz dual-core Memory: 2 GB RAM Graphics: DirectX9/10 compatible video card Storage: 500 MB available space Sound Card: DirectX 9.0/9.1 compatible sound card Network: Broadband Internet connection Additional Notes: When you run the installer, select Use all available space during install to help save the file and help the game run

[https://alumni.armtischool.com/upload/files/2022/06/4d5TGr6whIMjLlAyBJ7Q\\_06\\_189700d383e09c1dc96c236aa22f4186\\_file.pdf](https://alumni.armtischool.com/upload/files/2022/06/4d5TGr6whIMjLlAyBJ7Q_06_189700d383e09c1dc96c236aa22f4186_file.pdf) <http://purosautoskansas.com/?p=30233> <https://webystrings.com/advert/imvu-3-0-1-crack-license-key-full-x64-2022-latest/> [https://agile-forest-93611.herokuapp.com/Aglowsoft\\_Picture\\_Dictionary.pdf](https://agile-forest-93611.herokuapp.com/Aglowsoft_Picture_Dictionary.pdf) [https://resistanceschool.info/wp-content/uploads/2022/06/Vine\\_to\\_GIF.pdf](https://resistanceschool.info/wp-content/uploads/2022/06/Vine_to_GIF.pdf) [https://novinmoshavere.com/wp-content/uploads/2022/06/Web\\_File\\_Download.pdf](https://novinmoshavere.com/wp-content/uploads/2022/06/Web_File_Download.pdf) <http://www.ndvadvisers.com/pc-actions-crack-download-final-2022/> <https://www.dandrea.com.br/advert/amazing-external-hard-drive-recovery-crack-free-latest-2022/> [https://polar-mesa-38846.herokuapp.com/Inside\\_the\\_Cell\\_3D\\_Screensaver.pdf](https://polar-mesa-38846.herokuapp.com/Inside_the_Cell_3D_Screensaver.pdf) https://www.sdssocial.world/upload/files/2022/06/OHdoTApB8IVgiyTo5Imm\_06\_5fcb010385dffea0f9ca3610ed06d8fe\_file.pdf